## Zinsen-berechnen  $\sqrt{4e}$

Internet-Adresse des Rechners: **[https://www.zinsen-berechnen.de/kreditrechner.p](https://www.zinsen-berechnen.de)hp**

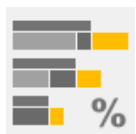

## **Kreditrechner für Ratenkredite als Annuitätendarlehen**

Der Kreditrec[hner berechnet für Annuitätendarlehen \(d.h. Zinsen](https://www.zinsen-berechnen.de/kreditrechner.php) und Tilgung zusammen in konstanten Raten) wahlweise Rückzahlungsrate, Laufzeit, Zinssatz, Restschuld, Kreditsumme oder die optional abweichende Schlussrate. Darüber hinaus wird der effektive Jahreszins berechnet und ein detaillierter Tilgungsplan ausgegeben.

## **[Kenndaten](https://www.zinsen-berechnen.de/kreditrechner.php)**

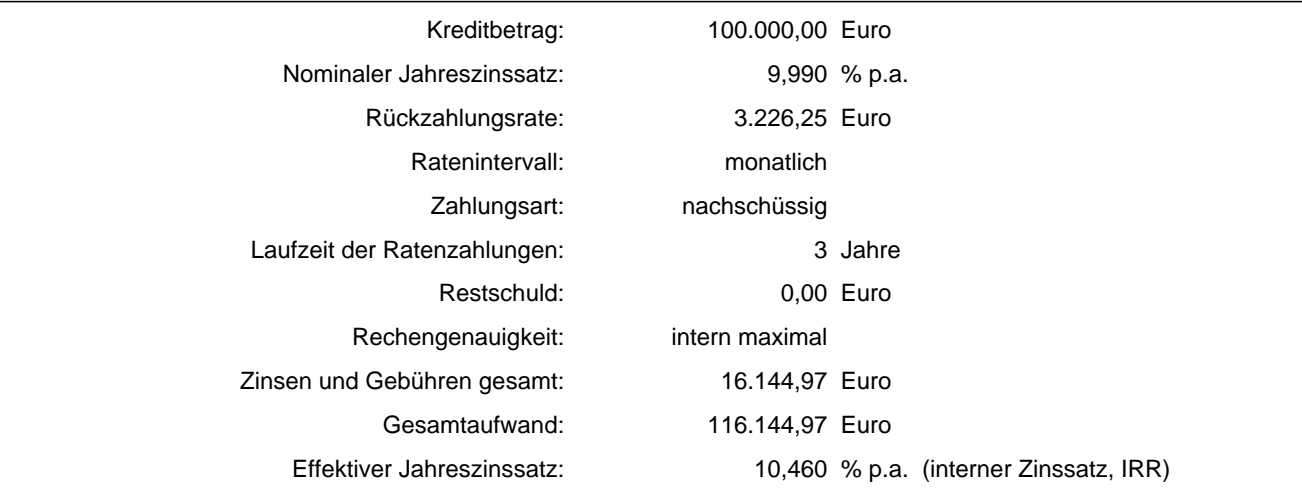

## **Tilgungsplan (monatsweise)**

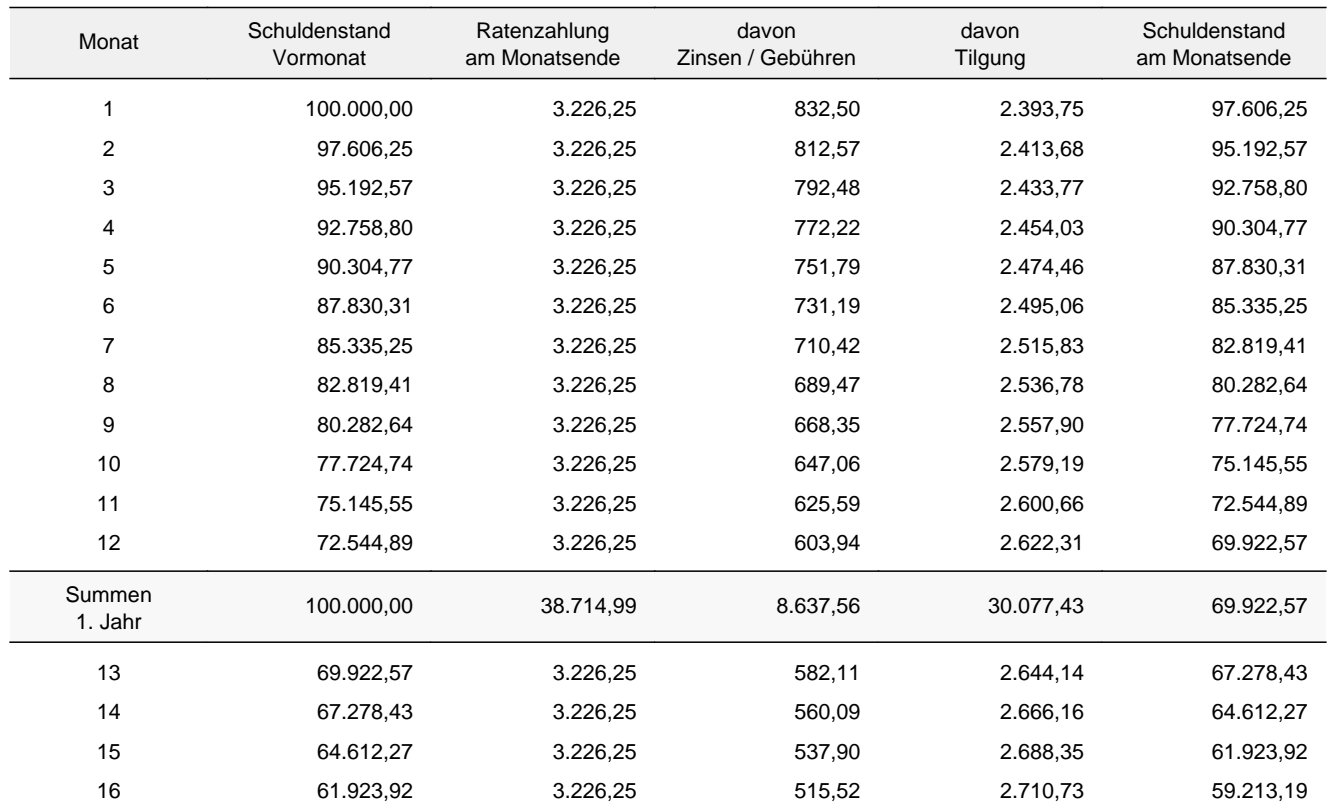

Dokument online erstellt mit Zinsen-berechnen.de am 17.09.2023 um 20:17 Uhr. Alle Angaben und Berechnungen ohne Gewähr.

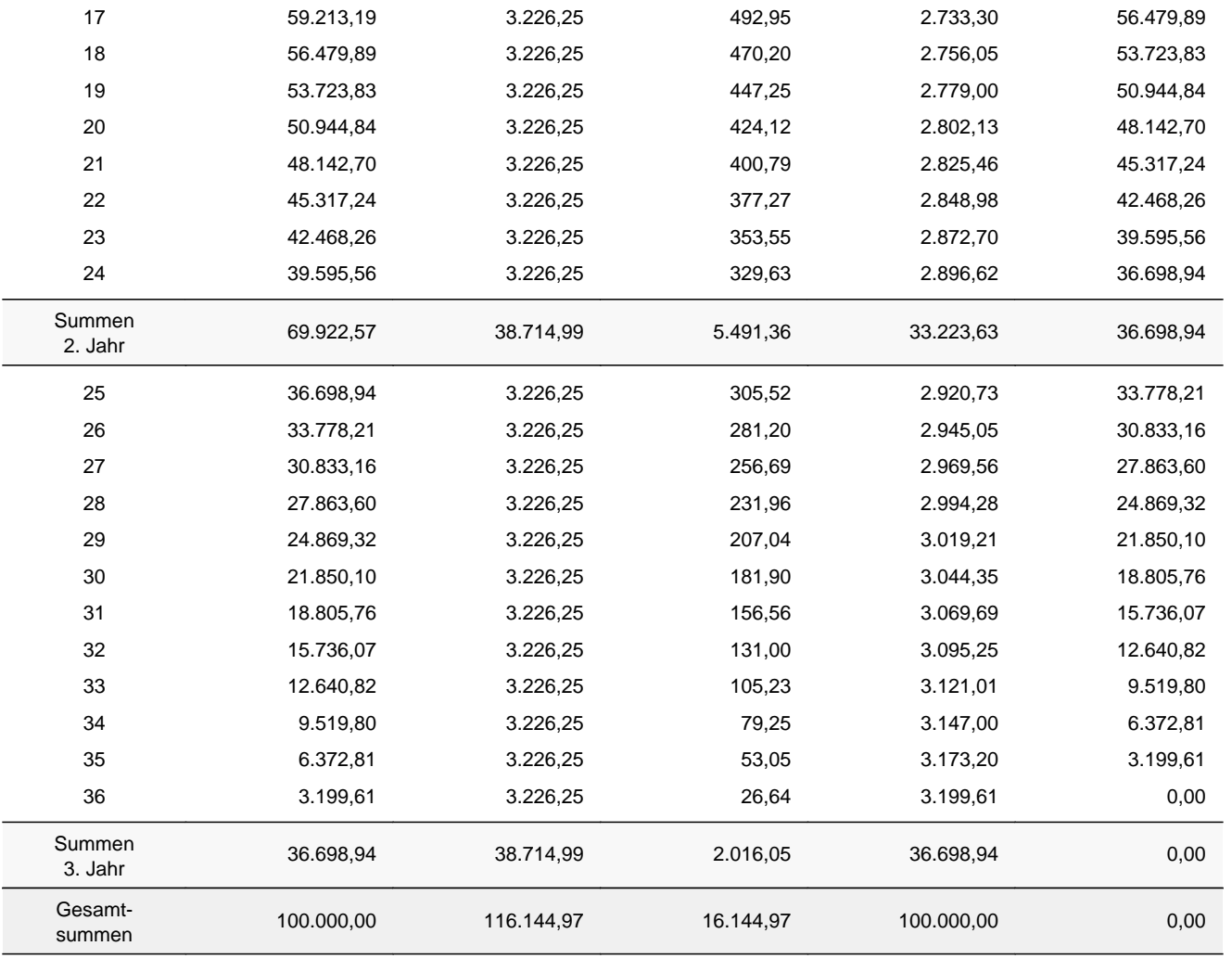